#### JPEG 2000 Video RTP Format

Changes and Updates v06

**SONY** 

### Overview

- Comments from IETF60
- Action taken
- Details
- Header format changes
- Current status

### Comments from IETF60

- Need IPR statement - IPR IPR IPR
- Non-intelligent packetization necessary?
- MIME Typing
- $\bullet$  SDP

### **Action Taken**

- IPR Statement: done
	- Patent Application number: P2003-209839A(JP), US20030091054
	- Draft split
- Non-intelligent mode branch: removed
	- Generalized packetization scheme
- MIME Typing & SDP: enhanced
	- More start of session parameters

## **Details**

- IPR draft split
	- IPR Free
	- IPR Enhancements
- Non-intelligent mode branch removed:
	- Generalized packetization scheme
	- Make better use of payload header
		- i.e. all nodes MUST MHF, mh\_id, T, and Tile Number fields
- MHF field values fully utilized

# Details (cont)

- MIME Types & SDP Parameters
	- Required parameters:
		- Color-space: RGB, YUV (422,420,444,etc.)
		- · Scan-modes: progressive, interlace
	- Optional Parameters
		- Priority mapping: jp2-packet, progression, layer, resolution, component
		- Max-width, max-height

### Payload Header Changes

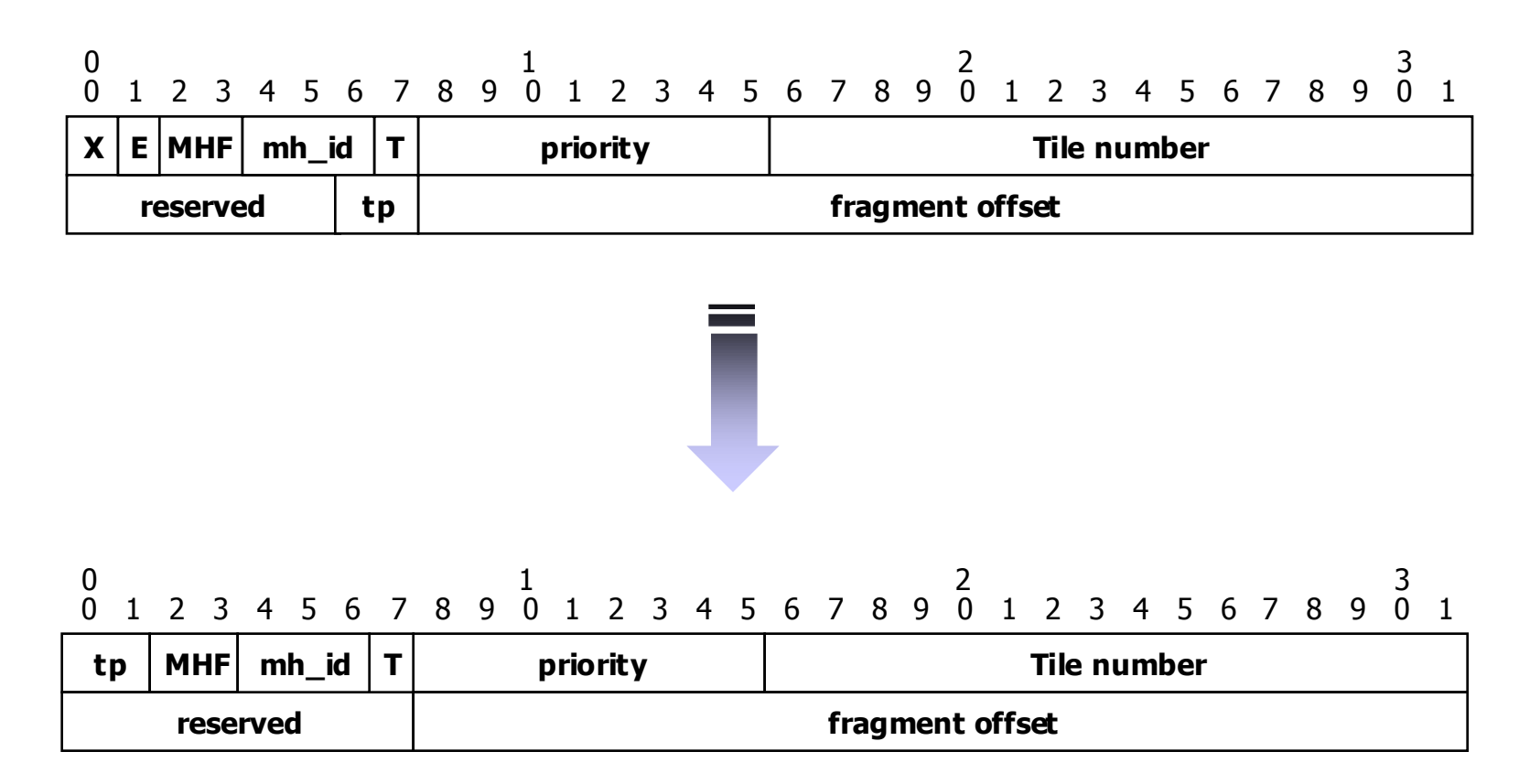

### **Current Status**

- Technically better
- Draft cleaner
- Split into 2 drafts
	- IPR free (base)
	- IPR included (enhanced)
- Interest from other parties
	- JPWL tools & JPSEC enhancements